## Semestrálna písomka

Každá úloha je za 2 body.

- 1. Aké výhody má sieť založená na prepínaní okruhov oproti na paketmi založenej sieti?
- 2. Napíšte úlohu sieťovej vrstvy referenčného modelu ISO/OSI a uveďte či a kedy sa jej funkcionalita realizuje aj v implementácii internetu TCP/IP
- 3. Napíšte, ako a na čo sa používajú cookies v protokole HTTP.
- 4. Porovnajte "e-mailové" protokoly IMAP, SMTP a POP3. Čím sa od seba líšia? Kedy sa použije ktorý z týchto protokolov pri prenose mailu od Alici ku Bobovi?
- 5. DNS umožňuje priradiť viac doménových mien jednej IP adrese aj viac IP adries jednému doménovému menu. Načo je to dobré, kde sa to dá využiť?
- 6. Porovnajte modely vyhľadávania obsahu a napojenia na peerov v peer-to-peer protokoloch Napster a BitTorrent.
- 7. Aký je vzťah soketu a portu? Je možné, aby viac soketov počúvalo na tom istom porte? Môže počúvať jeden soket na viacerých portoch? Za akých okolností to možné je a za akých nie je?
- 8. Popíšte ukončovanie spojenia v protokole TCP.
- 9. V hlavičke TCP segmentu sa nachádza políčko "window". Aká hodnota sa v ňom posiela a načo sa používa?
- 10. V okne príjemcu majú náhodou všetky segmenty veľkosť 500 bajtov. Nachádzajú sa v ňom segmenty so sekvenčnými číslami 5500, 6000 a 7000. Hodnota rcv\_base je nastavená na 4500. Práve došiel datagram so sekvenčným číslom 4500 a dĺžkou 1000 bajtov. Aké bude číslo potvrdenia, ktoré bude zaslané odosielateľovi?
- 11. Smerovač má nasledovnú smerovaciu tabuľku. Napíšte, čo sa stane s paketom s cieľovou IP adresou 10.23.1.2 a čo s paketom s cieľovou IP adresou 10.30.2.1.

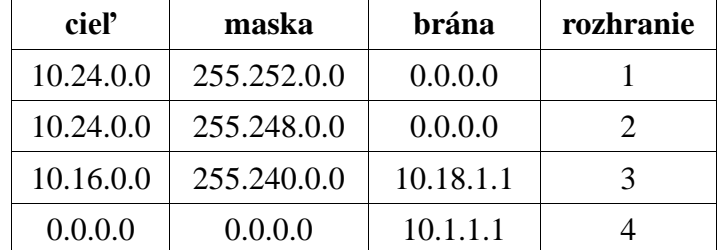

- 12. Od internetového poskytovateľa ste dostali rozsah verejných unicastových IPv6 adries 2001:1234:4500::/56. Aký maximálny počet verejných podsietí (môže byť vyjadrený v tvare 2 x ) môžete vytvoriť? Napíšte príklad jednej z týchto podsietí aj s maskou.
- 13. Popíšte princíp fungovania programu traceroute.
- 14. Popíšte, v čom sa líši spôsob používania DHCP servera (verzie 4) a stavového DHCPv6 servera (kedy sa volajú, aké dáta poskytujú).
- 15. Popíšte spôsob šírenia paketov pri metóde kontrolovaného zaplavenia Reverse path forwarding pre broadcastové smerovanie.

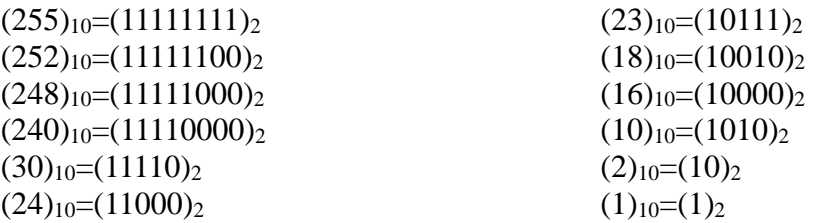